## **U sva tri sljede ća zadatka dobijen je isti dokument** • Dobijeni dokument: **katalog\_biljaka.xml** <?xml version="1.0" encoding="ISO-8859-1"?> <!-- Programiranje za internet --> <KATALOG>  $<$ RTI  $1K$ A $>$  <NAZIV>Bloodroot</NAZIV> <BOTANICKI>Sanguinaria canadensis</BOTANICKI>  $<$ ZONA $>4$  $<$ /ZONA $>$  <OSVJETLJENJE>Mostly Shady</OSVJETLJENJE> <CIJENA>\$2.44</CIJENA> <DOSTUPNOST>031599</DOSTUPNOST> </BILJKA> <BILJKA> <NAZIV>Columbine</NAZIV> <BOTANICKI>Aquilegia canadensis</BOTANICKI> <ZONA>3</ZONA> <OSVJETLJENJE>Mostly Shady</OSVJETLJENJE> <CIJENA>\$9.37</CIJENA> <DOSTUPNOST>030699</DOSTUPNOST> </BILJKA> <BILJKA> <NAZIV>Marsh Marigold</NAZIV> <BOTANICKI>Caltha palustris</BOTANICKI> <ZONA>4</ZONA> <OSVJETLJENJE>Mostly Sunny</OSVJETLJENJE> <CIJENA>\$6.81</CIJENA> <DOSTUPNOST>051799</DOSTUPNOST> </BILJKA> <BILJKA> <NAZIV>Cowslip</NAZIV> <BOTANICKI>Caltha palustris</BOTANICKI> <ZONA>4</ZONA> <OSVJETLJENJE>Mostly Shady</OSVJETLJENJE> <CIJENA>\$9.90</CIJENA> <DOSTUPNOST>030699</DOSTUPNOST> </BILJKA>  $\epsilon$ RTI  $1K\Delta$  <NAZIV>Dutchman's-Breeches</NAZIV> <BOTANICKI>Dicentra cucullaria</BOTANICKI> <ZONA>3</ZONA> <OSVJETLJENJE>Mostly Shady</OSVJETLJENJE> <CIJENA>\$6.44</CIJENA> <DOSTUPNOST>012099</DOSTUPNOST>  $\epsilon$ /RTI JKA $>$  $\overline{\text{c}}$ BTI JKA $>$  <NAZIV>Ginger, Wild</NAZIV> <BOTANICKI>Asarum canadense</BOTANICKI> <ZONA>3</ZONA> <OSVJETLJENJE>Mostly Shady</OSVJETLJENJE> <CIJENA>\$9.03</CIJENA> <DOSTUPNOST>041899</DOSTUPNOST> </BILJKA>  $\overline{\text{c}}$ BILJKA $\overline{\text{c}}$

 <NAZIV>Hepatica</NAZIV> <BOTANICKI>Hepatica americana</BOTANICKI> <ZONA>4</ZONA> <OSVJETLJENJE>Mostly Shady</OSVJETLJENJE> <CIJENA>\$4.45</CIJENA> <DOSTUPNOST>012699</DOSTUPNOST>  $<$ /BTI JKA $>$  $\epsilon$ RTI  $IKA$  <NAZIV>Liverleaf</NAZIV> <BOTANICKI>Hepatica americana</BOTANICKI>  $<$ ZONA $>4$  $<$ /ZONA $>$  <OSVJETLJENJE>Mostly Shady</OSVJETLJENJE> <CIJENA>\$3.99</CIJENA> <DOSTUPNOST>010299</DOSTUPNOST>  $<$ /BTI JKA $>$  $\overline{ABI}$ l JKA $>$  <NAZIV>Jack-In-The-Pulpit</NAZIV> <BOTANICKI>Arisaema triphyllum</BOTANICKI>  $<$ ZONA $>4$  $<$ /ZONA $>$  <OSVJETLJENJE>Mostly Shady</OSVJETLJENJE> <CIJENA>\$3.23</CIJENA> <DOSTUPNOST>020199</DOSTUPNOST>  $<$ /BTI JKA $>$  $\overline{ABI}$ l JKA $>$  <NAZIV>Mayapple</NAZIV> <BOTANICKI>Podophyllum peltatum</BOTANICKI> <ZONA>3</ZONA> <OSVJETLJENJE>Mostly Shady</OSVJETLJENJE> <CIJENA>\$2.98</CIJENA> <DOSTUPNOST>060599</DOSTUPNOST> </BILJKA> <BILJKA> <NAZIV>Phlox, Woodland</NAZIV> <BOTANICKI>Phlox divaricata</BOTANICKI>  $<$ ZONA $>$ 3 $<$ /ZONA $>$  <OSVJETLJENJE>Sun or Shade</OSVJETLJENJE> <CIJENA>\$2.80</CIJENA> <DOSTUPNOST>012299</DOSTUPNOST> </BILJKA> <BILJKA> <NAZIV>Phlox, Blue</NAZIV> <BOTANICKI>Phlox divaricata</BOTANICKI>  $<$ ZONA $>$ 3 $<$ /ZONA $>$  <OSVJETLJENJE>Sun or Shade</OSVJETLJENJE> <CIJENA>\$5.59</CIJENA> <DOSTUPNOST>021699</DOSTUPNOST> </BILJKA> ... <BILJKA> <NAZIV>Cardinal Flower</NAZIV> <BOTANICKI>Lobelia cardinalis</BOTANICKI> <ZONA>2</ZONA> ...  $\langle$ RTI JKA $>$ </KATALOG>

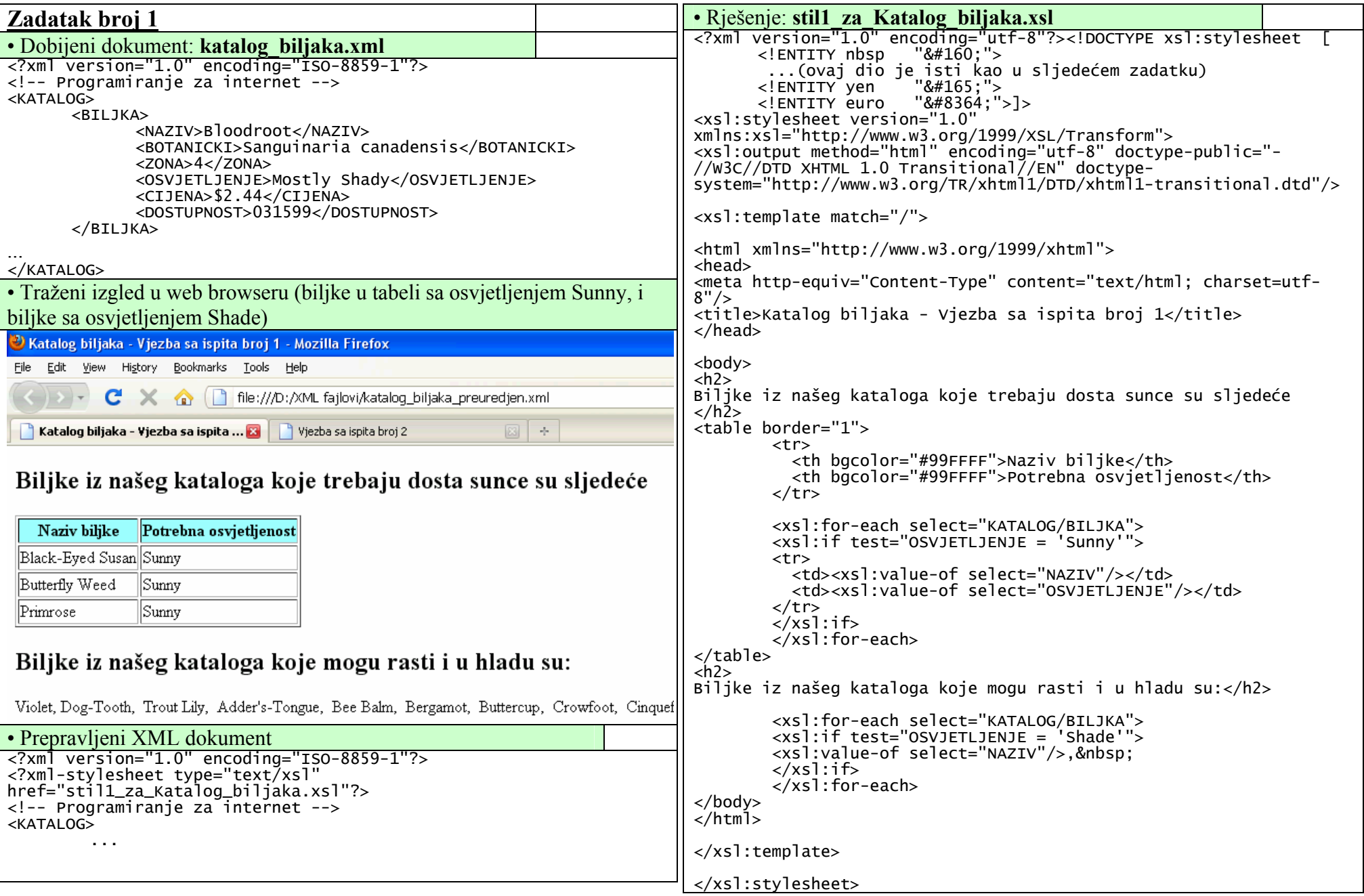

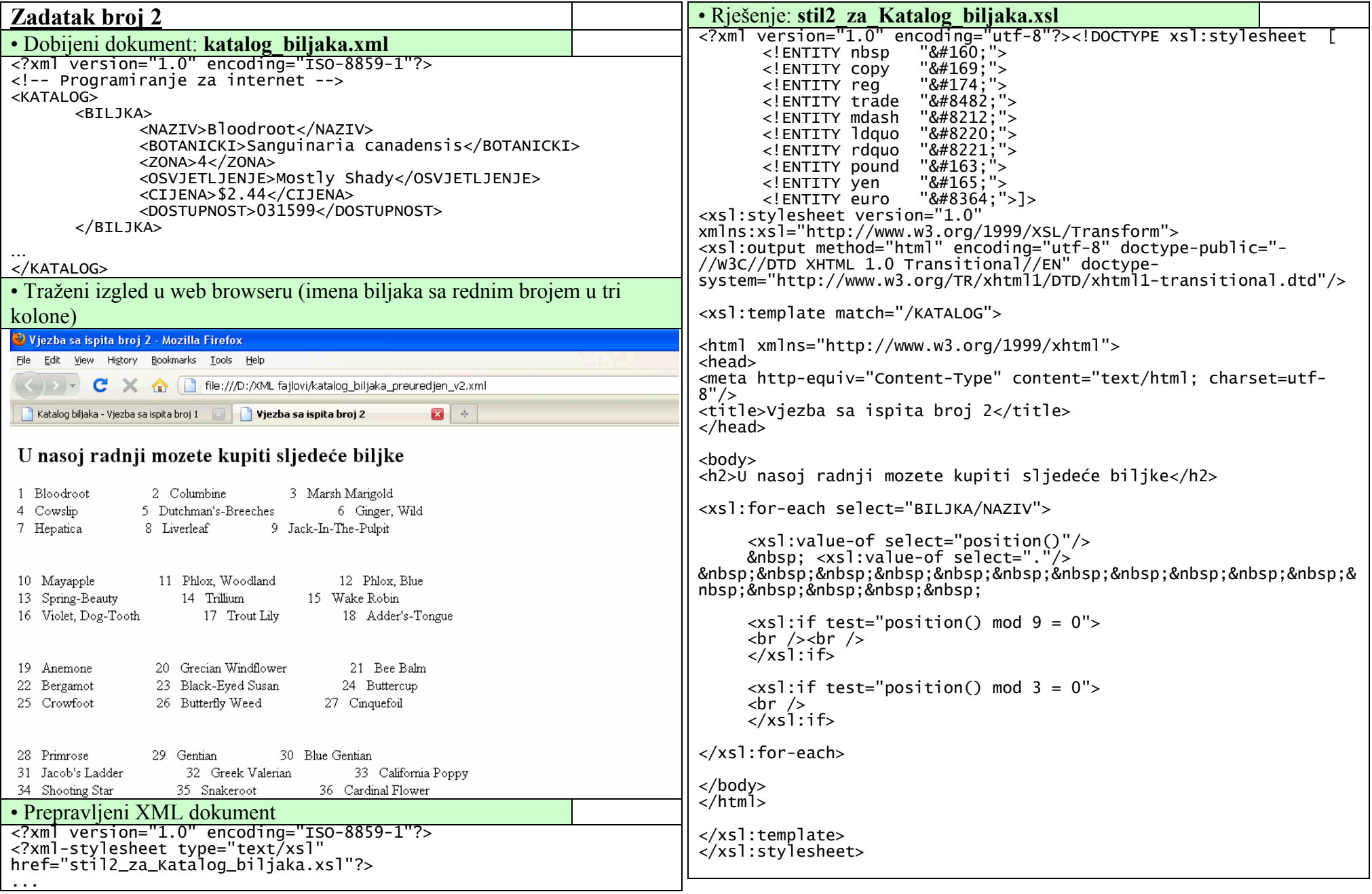

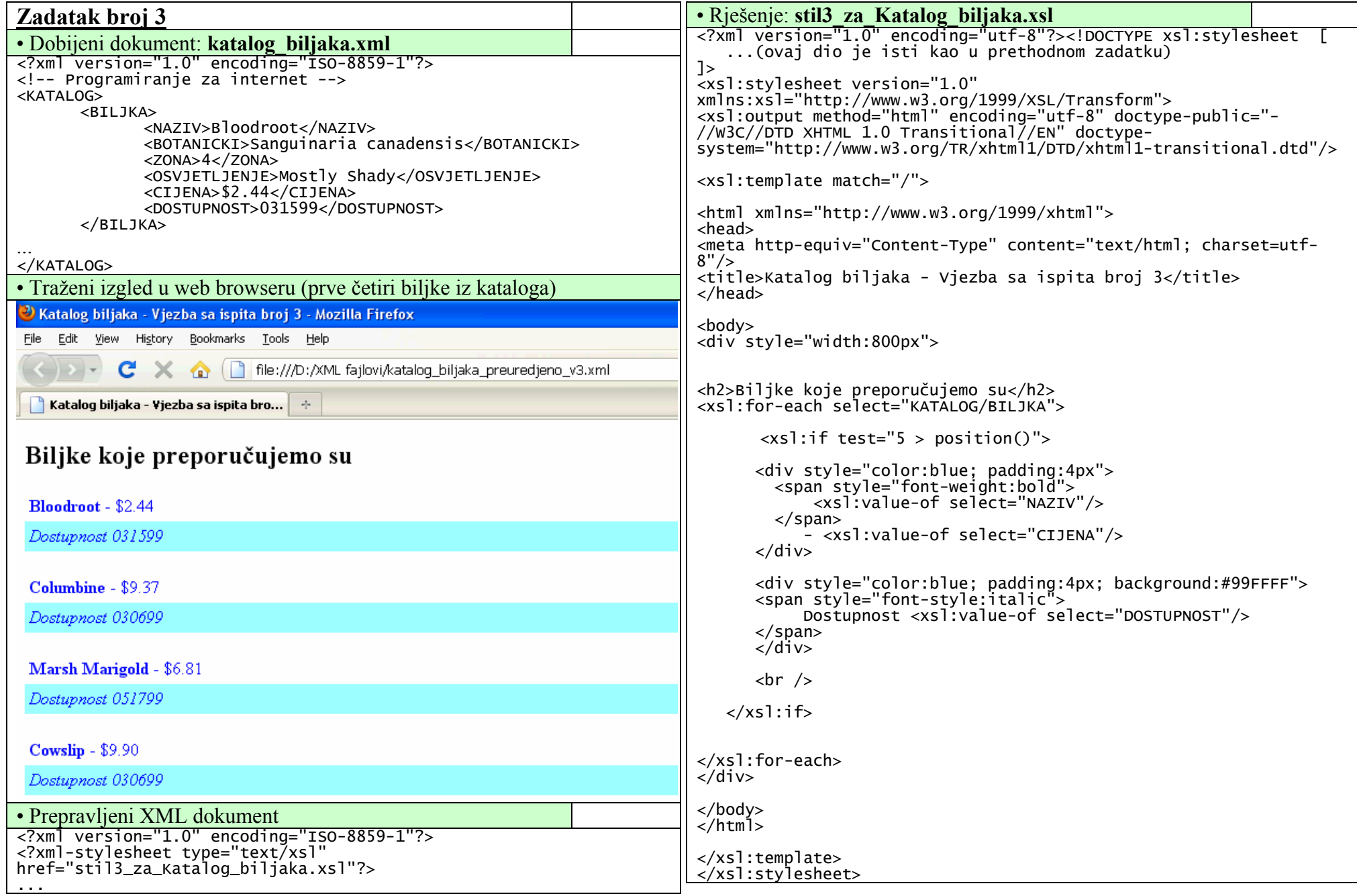